## Package: AntibodyTiters (via r-universe)

August 23, 2024

Version 0.1.24

Date 2022-05-24

Title Antibody Titer Analysis of Vaccinated Patients

Author Yuuki Mizumoto [aut], Hiroaki Kato [aut, cre] (<<https://orcid.org/0000-0001-9591-1875>>), Takeshi Urano [ctb]

Maintainer Hiroaki Kato <hkato@med.shimane-u.ac.jp>

**Depends** openxlsx ( $>= 4.2.4$ ), R ( $>= 3.3.0$ ), DescTools ( $>= 0.99.43$ )

Description Visualization of antibody titer scores is valuable for examination of vaccination effects. 'AntibodyTiters' visualizes antibody titers of all or selected patients. This package also produces empty excel files in a specified format, in which users can fill in experimental data for visualization. Excel files with toy data can also be produced, so that users can see how it is visualized before obtaining real data. The data should contain titer scores at pre-vaccination, after-1st shot, after-2nd shot, and at least one additional sampling points. Patients with missing values can be included. The first two sampling points (pre-vaccination and after-1st shot) will be plotted discretely, whereas those following will be plotted on a continuous time scale that starts from the day of second shot. Half-life of titer can also be calculated for each pair of sampling points.

#### License GPL-3

#### NeedsCompilation no

Type Package

Date/Publication 2022-05-24 04:10:02 UTC

Repository https://hkatomed.r-universe.dev

RemoteUrl https://github.com/cran/AntibodyTiters

RemoteRef HEAD

RemoteSha c180717f9d78e1cf5b5332ba0c11abd69c47d3ba

### <span id="page-1-0"></span>**Contents**

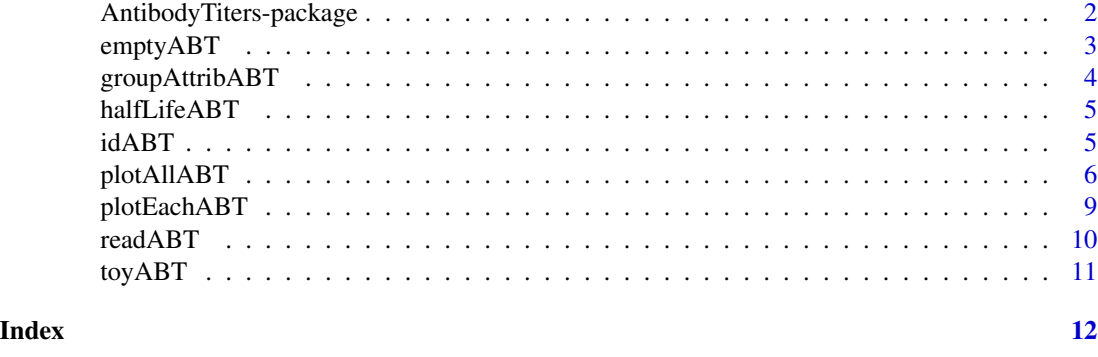

AntibodyTiters-package

*Antibody Titer Analysis of Vaccinated Patients.*

#### Description

Visualization of antibody titer scores is valuable for examination of vaccination effects. AntibodyTiters visualizes antibody titers of all or selected patients. This package also produces empty excel files in a specified format, in which users can fill in experimental data for visualization. Excel files with toy data can also be produced, so that users can see how it is visualized before obtaining real data. The data should contain titer scores at pre-vaccination, after-1st shot, after-2nd shot, and at least one additional sampling points. Patients with missing values can be included. The first two sampling points (pre-vaccination and after-1st shot) will be plotted discretely, whereas those following will be plotted on a continuous time scale that starts from the day of second shot. Half-life of titer can also be calculated for each pair of sampling points.

#### Details

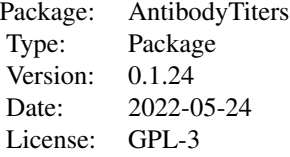

[emptyABT](#page-2-1): Production of an empty xlsx file in which experimental results should be recorded.

[groupAttribABT](#page-3-1): Addition of a new attribute that categorizes patients in specified groups to an ABT class object.

[idABT](#page-4-1): Extracting patient IDs from an ABT class object.

[plotAllABT](#page-5-1): Plotting antibody titers of All patients.

[plotEachABT](#page-8-1): Plotting antibody titers of each patient.

<span id="page-2-0"></span>[readABT](#page-9-1): Reading an xlsx file and examining the validity of the dataset.

[halfLifeABT](#page-4-2): Calculating half-life from an ABT class object.

[toyABT](#page-10-1): Production of an xlsx file with toy data.

#### Author(s)

Yuuki Mizumoto, Hiroaki Kato, Takeshi Urano Maintainer: Hiroaki Kato <hkato@med.shimane-u.ac.jp>

<span id="page-2-1"></span>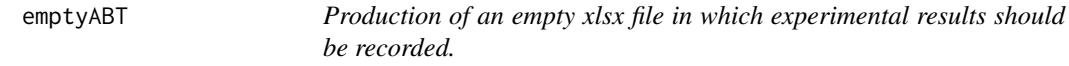

#### Description

AntibodyTiters requires the input xlsx files be in a specific format. This function produces an empty xlsx file in the format.

#### Usage

```
emptyABT(fileName = "empty.xlsx", pmax = 7, returnDF = FALSE,
Attrib = c("Sex", "Age", "VeryLow"),
attribFactors = list(c("F", "M"), c(18, 80), c(TRUE, FALSE)))
```
#### Arguments

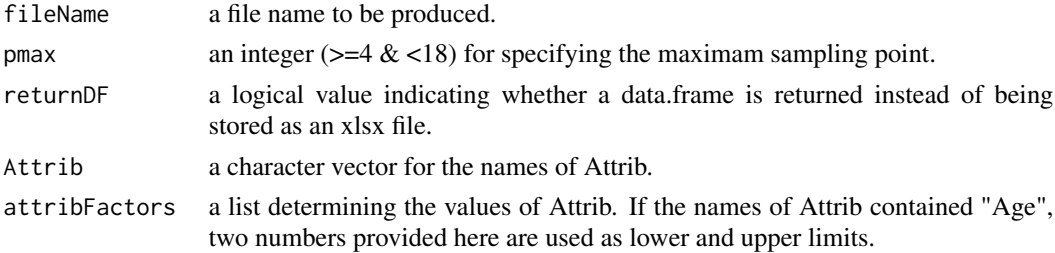

#### Value

When the argument returnDF is FALSE (default), an xlsx file will be stored in the current directory. When returnDF is TRUE, a data.frame will be returned.

#### Examples

```
# emptyABT(fileName = "empty.xlsx", pmax = 7, returnDF = FALSE,
# Attrib = c("Sex", "Age", "VeryLow"),
# attribFactors = list(c("F", "M"), c(18, 80), c(TRUE, FALSE)))
# The above command will create an empty excel file named empty.xlsx
# in the current directory.
```
<span id="page-3-1"></span><span id="page-3-0"></span>

Addition of a new attribute that categorizes patients in specified groups to an ABT class object.

#### Usage

```
groupAttribABT(objName = "inData", sourceAttrib = "Age",
   newAttribName = "AgeGroup", groupNames = c("young", "middle", "elderly"),
   groupLimmits = list(c(0, 39), c(40, 64), c(65, 200)))
```
#### Arguments

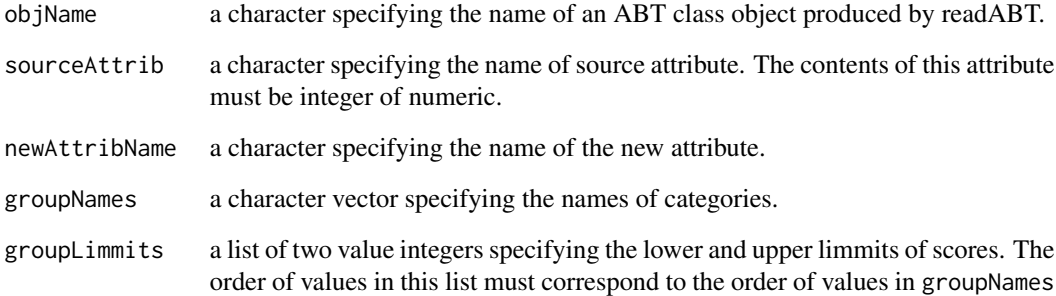

#### Value

an ABT class object

#### Examples

```
inData <- readABT(fileName = system.file("extdata","toy.xlsx",package="AntibodyTiters"))
inDataA <- groupAttribABT(objName = "inData", sourceAttrib = "Age",
   newAttribName = "AgeGroup", groupNames = c("young", "middle", "elderly"),
    groupLimmits = list(c(0, 39), c(40, 64), c(65, 200)))
plotAllABT("inDataA", lineAttrib = "AgeGroup", addPoints = TRUE, savePDF = FALSE,
    orderOfCategories = c("young", "middle", "elderly"), type = "weeks")
plotAllABT("inDataA", lineAttrib = "AgeGroup", addPoints = TRUE, savePDF = FALSE,
   orderOfCategories = c("young", "middle", "elderly"), type = "M1", geometricMean = TRUE)
```
<span id="page-4-2"></span><span id="page-4-0"></span>

This function calculates T1/2 for each set of sampling points.

#### Usage

```
halfLifeABT(x, output = "list", OutFileName = "Thalf.xlsx")
```
#### Arguments

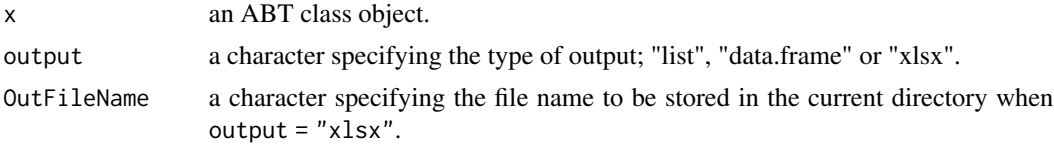

#### Value

a list, a data.frame or an xlsx file depending on the output argument. The list object (produced with output="list") contains data.frame objects for each patients, whereas the data.frame object (produced with output="data.frame") is a combined form derived from the list (simply produced with rbind). The data.frames contain columns named ID (patient ID), START (starting point), END (end point), SPAN (t), MID (mid point), C0 (initial titer), Ct (titer at t) and Thalf (T1/2).

#### Examples

```
inData <- readABT(fileName = system.file("extdata","toy.xlsx",package="AntibodyTiters"))
inDataVL <- subset(inData, VeryLow == TRUE)
halfLifeABT(inDataVL, output = "data.frame")
```
<span id="page-4-1"></span>idABT *Extracting patient IDs from an ABT class object.*

#### Description

With this function, patient IDs in the ABT class object can be extracted.

#### Usage

```
idABT(objName = "inData")
```
#### Arguments

objName a character specifying the name of an ABT class object produced by readABT.

#### <span id="page-5-0"></span>Value

a character vector

#### Examples

```
inData <- readABT(fileName = system.file("extdata","toy.xlsx",package="AntibodyTiters"))
idABT(objName = "inData")[1:6]
```
<span id="page-5-1"></span>

plotAllABT *Plotting antibody titers of All patients.*

#### Description

This function plots antibody titers of all the patients in the ABT class object produced by [readABT](#page-9-1).

#### Usage

```
plotAllABT(objName = "inData", prefix = "",
    dayStart = as.integer(NA), dayEnd = as.integer(NA),
    type = "weeks", rainbow = FALSE, ylab = "Titer (AU/ml)", savePDF = FALSE,
    alphaFactor = 10, lwd = 2, lineAttrib = "", addPoints = FALSE,
    orderOfCategories = "", lowessSmooth = FALSE, geometricMean = FALSE,
  lineForPre = FALSE, lineFor1st = FALSE, logY = TRUE, PDFwidth = 8, PDFheight = 5,
    main = NULL, omitPreVac = FALSE, lineColDark = FALSE)
```
#### Arguments

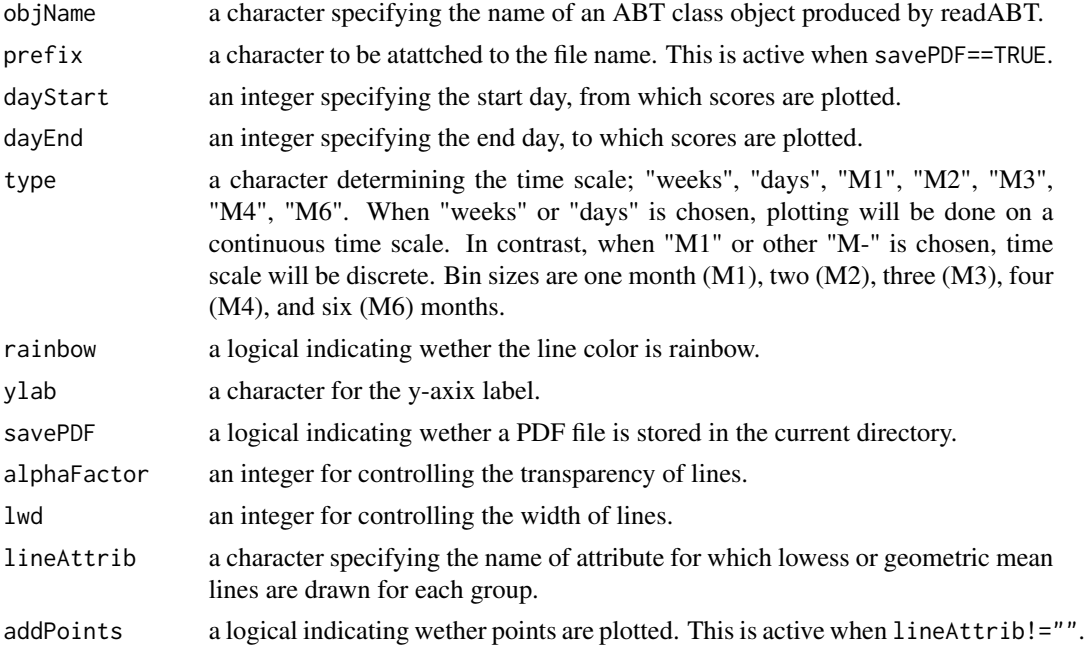

#### plotAllABT 7

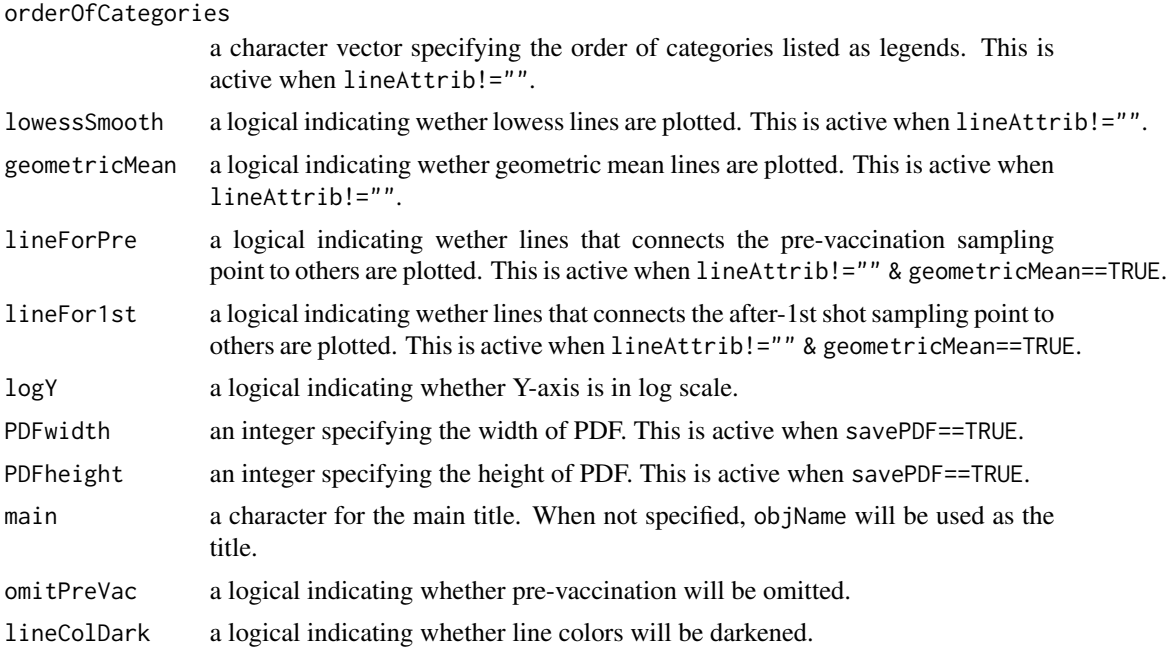

#### Value

No object will be returned. Instead, this function will drow a plot in a graphic device, or save a PDF file in the current directory.

#### Examples

```
inData <- readABT(fileName = system.file("extdata","toy.xlsx",package="AntibodyTiters"))
# logY
plotAllABT(objName = "inData", type = "weeks", rainbow = TRUE, logY = TRUE)
plotAllABT(objName = "inData", type = "weeks", rainbow = TRUE, logY = FALSE)
# lineAttrib, lowessSmooth, addPoints
plotAllABT(objName = "inData", type = "weeks", rainbow = FALSE,
    lineAttrib = "Sex")
plotAllABT(objName = "inData", type = "weeks", rainbow = FALSE,
    lineAttrib = "Sex", lowessSmooth = TRUE)
plotAllABT(objName = "inData", type = "weeks", rainbow = FALSE,
    lineAttrib = "Sex", lowessSmooth = TRUE, addPoints = TRUE)
plotAllABT(objName = "inData", type = "weeks", rainbow = FALSE,
    lineAttrib = "VeryLow", lowessSmooth = TRUE, addPoints = TRUE)
# Discrete mode, geometricMean
plotAllABT(objName = "inData",
    type = "M1", lineAttrib = "Sex", geometricMean = TRUE)
plotAllABT(objName = "inData",
    type = "M3", lineAttrib = "Sex", geometricMean = TRUE)
# alphaFactor, lwd
```

```
plotAllABT(objName = "inData", type = "weeks", rainbow = TRUE)
plotAllABT(objName = "inData", type = "weeks", rainbow = TRUE, alphaFactor = 20)
plotAllABT(objName = "inData", type = "weeks", rainbow = TRUE, lwd = 4)
# dayStart, dayEnd
plotAllABT(objName = "inData", dayStart = as.integer(NA), dayEnd = as.integer(NA),
    type = "weeks", rainbow = TRUE)
plotAllABT(objName = "inData", dayStart = 140, dayEnd = 350,
    type = "weeks", rainbow = TRUE)
plotAllABT(objName = "inData", dayStart = 140, dayEnd = 350,
    type = "days", rainbow = TRUE)
# orderOfCategories, lowessSmooth
inDataA <- groupAttribABT(objName = "inData")
plotAllABT(objName = "inDataA",
    type = "weeks", lineAttrib = "AgeGroup", addPoints = TRUE, lowessSmooth = TRUE)
plotAllABT(objName = "inDataA",
    type = "weeks", lineAttrib = "AgeGroup", addPoints = TRUE, lowessSmooth = TRUE,
    orderOfCategories = c("young", "middle", "elderly"))
# lineForPre, lineFor1st
plotAllABT(objName = "inDataA",
    type = "M1", lineAttrib = "AgeGroup", addPoints = TRUE,
    orderOfCategories = c("young", "middle", "elderly"), geometricMean = TRUE,
    lineForPre = FALSE, lineFor1st = FALSE)
plotAllABT(objName = "inDataA",
    type = "M1", lineAttrib = "AgeGroup", addPoints = TRUE,
    orderOfCategories = c("young", "middle", "elderly"), geometricMean = TRUE,
    lineForPre = TRUE, lineFor1st = TRUE)
# omitPreVac (type = "days")
plotAllABT(objName = "inDataA",
    type = "days", lineAttrib = "AgeGroup", addPoints = TRUE,
    orderOfCategories = c("young", "middle", "elderly"), omitPreVac = FALSE)
plotAllABT(objName = "inDataA",
    type = "days", lineAttrib = "AgeGroup", addPoints = TRUE,
    orderOfCategories = c("young", "middle", "elderly"), omitPreVac = TRUE)
# omitPreVac (type = "M1")
plotAllABT(objName = "inDataA",
    type = "M1", lineAttrib = "AgeGroup", addPoints = TRUE,
    orderOfCategories = c("young", "middle", "elderly"), geometricMean = TRUE,
    lineForPre = TRUE, lineFor1st = TRUE, omitPreVac = FALSE)
plotAllABT(objName = "inDataA",
    type = "M1", lineAttrib = "AgeGroup", addPoints = TRUE,
    orderOfCategories = c("young", "middle", "elderly"), geometricMean = TRUE,
    lineForPre = FALSE, lineFor1st = TRUE, omitPreVac = TRUE)
# lineColDark (type = "days")
plotAllABT(objName = "inDataA",
    type = "days", lineAttrib = "AgeGroup", addPoints = TRUE,
    orderOfCategories = c("young", "middle", "elderly"), lineColDark = FALSE)
plotAllABT(objName = "inDataA",
```

```
type = "days", lineAttrib = "AgeGroup", addPoints = TRUE,
   orderOfCategories = c("young", "middle", "elderly"), lineColDark = TRUE)
# lineColDark (type = "M1")
plotAllABT(objName = "inDataA",
    type = "M1", lineAttrib = "AgeGroup", addPoints = TRUE,
   orderOfCategories = c("young", "middle", "elderly"), geometricMean = TRUE,
   lineForPre = TRUE, lineFor1st = TRUE, lineColDark = FALSE)
plotAllABT(objName = "inDataA",
    type = "M1", lineAttrib = "AgeGroup", addPoints = TRUE,
   orderOfCategories = c("young", "middle", "elderly"), geometricMean = TRUE,
   lineForPre = TRUE, lineFor1st = TRUE, lineColDark = TRUE)
```

```
plotEachABT Plotting antibody titers of each patient.
```
This function plots antibody titers of one specified patient in the ABT class object produced by [readABT](#page-9-1).

#### Usage

```
plotEachABT(patientID = "patient A", objName = "inData",
    prefix = "", dayStart = as.integer(NA), dayEnd = as.integer(NA),
  type = "weeks", ylab = "Titer (AU/ml)", savePDF = FALSE, addPoints = FALSE, lwd = 2,
   logY = TRUE, PDFwidth = 8, PDFheight = 5, main = NULL)
```
#### Arguments

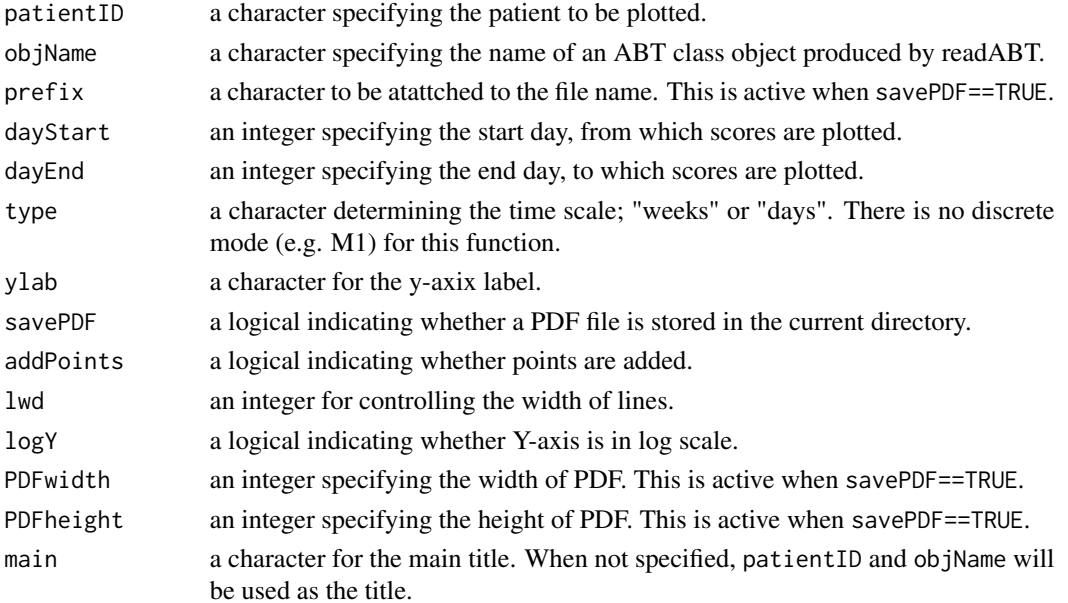

#### <span id="page-9-0"></span>Value

No object will be returned. Instead, this function will drow a plot in a graphic device, or save a PDF file in the current directory.

#### Examples

```
inData <- readABT(fileName = system.file("extdata","toy.xlsx",package="AntibodyTiters"))
plotEachABT(patientID = "patient 2", objName = "inData",
    dayStart = as.integer(NA), dayEnd = as.integer(NA), type = "weeks", savePDF = FALSE)
plotEachABT(patientID = "patient 2", objName = "inData",
   dayStart = as.integer(NA), dayEnd = as.integer(NA), type = "weeks", savePDF = FALSE,
    1wd = 2plotEachABT(patientID = "patient 2", objName = "inData",
    dayStart = as.integer(NA), dayEnd = as.integer(NA), type = "weeks", savePDF = FALSE,
    addPoints = TRUE)
plotEachABT(patientID = "patient 2", objName = "inData",
    dayStart = as.integer(NA), dayEnd = as.integer(NA), type = "days", savePDF = FALSE)
plotEachABT(patientID = "patient 2", objName = "inData",
    dayStart = 140, dayEnd = 350, type = "weeks", savePDF = FALSE)
plotEachABT(patientID = "patient 2", objName = "inData",
    dayStart = 140, dayEnd = 350, type = "days", savePDF = FALSE)
```
readABT *Reading an xlsx file and examining the validity of the dataset.*

#### Description

With this function, a specifically formatted xlsx file can be loaded. After validation of the file, 'pmax' and other key values were examined for the following analysis. The output is an ABT object. An object of this class is a list with four contents named DATA, pmax, longestFromSecond and shortestFromSecond. DATA is a data.frame. The other three are integer objects. These values are used for the plotting functions [plotAllABT](#page-5-1) and [plotEachABT.](#page-8-1)

#### Usage

```
readABT(fileName = "xxx.xlsx", attribNumeric = "Age")
```
#### Arguments

fileName a file name to be read. attribNumeric a character vector specifying attribute columns to have numeric values.

#### Value

an ABT-class object: see the Description above for the detail of this class.

#### Examples

# inData <- readABT(fileName = "xxx.xlsx")

<span id="page-10-1"></span><span id="page-10-0"></span>

AntibodyTiters requires the input xlsx files be in a specific format. This function produces a toy xlsx file in the format.

#### Usage

```
toyABT(fileName = "toy.xlsx", pmax = 7, patients = 20,
   outsiderPercent = 2, NaPercent = 10,
Attrib = c("Sex", "Age", "VeryLow"),
attribFactors = list(c("F", "M"), c(18, 80), c(TRUE, FALSE)))
```
#### Arguments

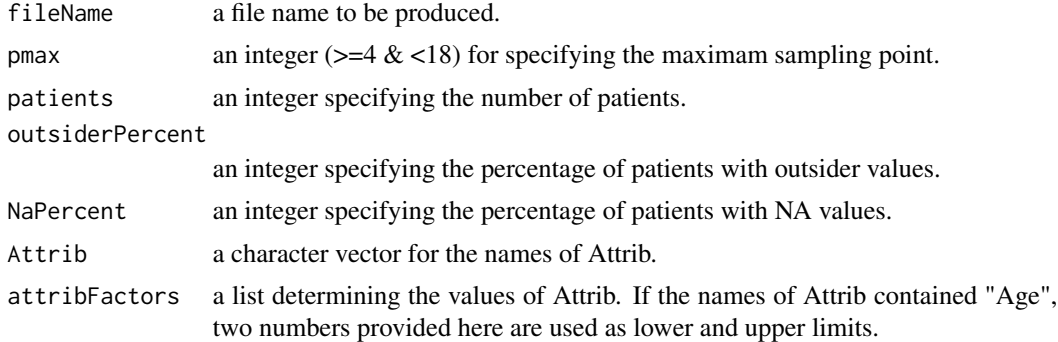

#### Value

An xlsx file will be stored in the current directory.

#### Examples

```
# toyABT(fileName = "toy.xlsx", pmax = 9, patients = 120,
```

```
# outsiderPercent = 2, NaPercent = 10,
```

```
# Attrib = c("Sex", "Age", "VeryLow"),
```

```
# attribFactors = list(c("F", "M"), c(18, 80), c(TRUE, FALSE)))
```
# The above command will create an excel file with toy data in the current directory.

# <span id="page-11-0"></span>Index

∗ package AntibodyTiters-package, [2](#page-1-0) AntibodyTiters

*(*AntibodyTiters-package*)*, [2](#page-1-0) AntibodyTiters-package, [2](#page-1-0)

emptyABT, *[2](#page-1-0)*, [3](#page-2-0)

groupAttribABT, *[2](#page-1-0)*, [4](#page-3-0)

halfLifeABT, *[3](#page-2-0)*, [5](#page-4-0)

idABT, *[2](#page-1-0)*, [5](#page-4-0)

plotAllABT, *[2](#page-1-0)*, [6,](#page-5-0) *[10](#page-9-0)* plotEachABT, *[2](#page-1-0)*, [9,](#page-8-0) *[10](#page-9-0)*

readABT, *[3](#page-2-0)*, *[6](#page-5-0)*, *[9](#page-8-0)*, [10](#page-9-0)

toyABT, *[3](#page-2-0)*, [11](#page-10-0)